## Pointers

- To understand pointers, you should first know how data is stored on the computer.
- Each variable you create in your program is assigned a location in the computer's memory. The value the variable stores is actually stored in the location assigned.
- To know where the data is stored, C++ has an & operator.
- **The & (reference) operator gives you the address occupied by a variable.**
- **If var is a variable then, &var gives the address of that variable.**

Example  $1:$  illustrate the Address in  $C++$ 

```
#include <iostream>
using namespace std;
```

```
int main()
```
{

}

```
int var1 = 3;
int var2 = 24;
int var3 = 17;
 cout << &var1 << endl;
\text{cout} \ll \text{&var} \ll \text{end}:
 cout << &var3 << endl;
```
#### **Output**

0x7fff5fbff8ac 0x7fff5fbff8a8 0x7fff5fbff8a4

#### توضيح • You may not get the same result on your system.

- The ox in the beginning represents the address is in hexadecimal form.
- Notice that first address differs from second by 4-bytes and second address differs from third by 4-bytes.
- This is because the size of integer (variable of type int) is 4 bytes in 64-bit system.

## Pointers

- A pointer is the memory address of a variable.
- A **pointer** is a variable that contains the address of a variable.
- Using pointer we can pass argument to the functions. Generally we pass them by value as a copy. So we cannot change them. But if we pass argument using pointer, we can modify them
- Let us imagine that a computer memory is a long array and every array location has a distinct memory location.
- A pointer variable contains a representation of an address of another variable (P is a pointer variable in the following):

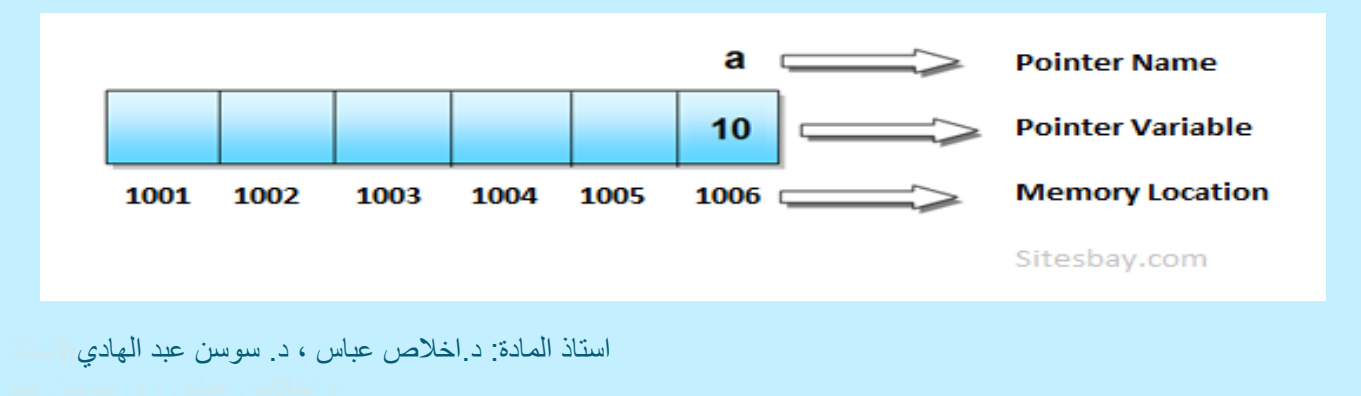

Example: (pointer declarations)

float  $*p$ ; //To declare a pointer variable p that can "point" to a variable of type float

int  $*K$ ; //To declare a pointer variable K that can "point" to a variable of type int

**Example**: If a number variable is stored in the memory address **0x123**, and it contains a value **5**.

 The **reference (&)** operator gives the value **0x123**, while the **dereference (\*)** operator gives the value **5**.

## Pointer Variable Definition

Syntax: *Type* \**Name;*

### Examples:

- int  $*P$ ;  $// P$  is varaible that can point to an integer var
- float  $*Q$ ; // Q is a float pointer
- char  $*R$ ;  $// R$  is a char pointer

# Example:

int \*AP[5];  $\angle$  /\* AP is an array of 5 pointers to ints \*/

## **Address (&) Operator**

- An address used to tell where a variable is stored in memory is a pointer
- Pointer variables must be declared to have a pointer type
- Reference operator  $(\&)$  as discussed above gives the address of a variable.

## **The Dereferencing Operator**

To get the value stored in the memory address, we use the dereference operator (\*).

Example:  $p_1 = 8v_1;$ 

- p1 is now a pointer to v1
- v1 can be called v1 or "the variable pointed to by p1"

# **Example 2:**

 $v1 = 0;$  $p1 = \&\text{vl};$  $*_{p1} = 42;$  $\text{out} \ll \text{v1} \ll \text{endl};$  $\text{cout} \ll \ast_{p1} \ll \text{endl};$ 

output:

$$
\begin{array}{c} 42 \\ 42 \end{array}
$$

v1 and \*p1 now refer to the same variable

#### Example 3: C++ Pointers

### C++ Program to demonstrate the working of pointer.

#include <iostream> using namespace std; int main() { int \*pc, c;

 $c = 5;$ cout << "Address of c  $(8c)$ : " <<  $8c$  << endl; cout << "Value of c (c): " <<  $c$  << endl << endl;

 $pc = \&c$ ; // Pointer pc holds the memory address of variable c cout << "Address that pointer pc holds (pc): "<< pc << endl; cout  $<<$  "Content of the address pointer pc holds (\*pc): " $<<$  \*pc  $<<$  endl

 $c = 11$ ; // The content inside memory address &c is changed from  $\frac{1}{2}$  to 11. cout << "Address pointer pc holds (pc): " << pc << endl; cout  $<<$  "Content of the address pointer pc holds (\*pc): " $<<$  \*pc  $<<$  endl;

 $*_{\text{pc}} = 2;$ cout  $<<$  "Address of c (&c): " $<<$  &c  $<<$  endl; cout << "Value of c (c): " <<  $c$  << endl << endl;

return 0;

}

#### The output for Example 3

рc C  $int *pc, c;$ 5  $c = 0x7fff5fbff80c$  $c = 5:$ address  $c = 5$ рc C  $pc = 0x7fff5fbff80c$ 5  $pc = &c$  $.$ ff80c \*pc =  $5$ address рc c 11  $pc = 0x7fff5fbff80c$  $. . ff80c$  $c = 11;$ address \*pc =  $11$ pс c  $&c = 0x7fff5fbff80c$  $.$ ff80c \*pc = 2; address  $c = 2$ 

Address of c (&c): 0x7fff5fbff80c Value of c (c): 5

Address that pointer pc holds (pc): 0x7fff5fbff80c Content of the address pointer pc holds (\*pc): 5

Address pointer pc holds (pc): 0x7fff5fbff80c Content of the address pointer pc holds (\*pc): 11

Address of c (&c): 0x7fff5fbff80c Value of c (c): 2

# **Pointer Assignment**

- $\bullet$  The assignment operator = is used to assign the value of one pointer to another
	- Example: If p1 still points to v1 (previous slide) then  $p2 = p1;$
	- causes  $p_2$ ,  $p_1$ , and v1 all to name the same variable
- Some care is required making assignments to pointer variables
	- $p_1 = p_2$ ; // changes the location that  $p_1$  "points" to
	- $\pi$ p1 =  $\pi$ p2; // changes the value at the location that p1 "points" to

**Uses of the Assignment Operator** 

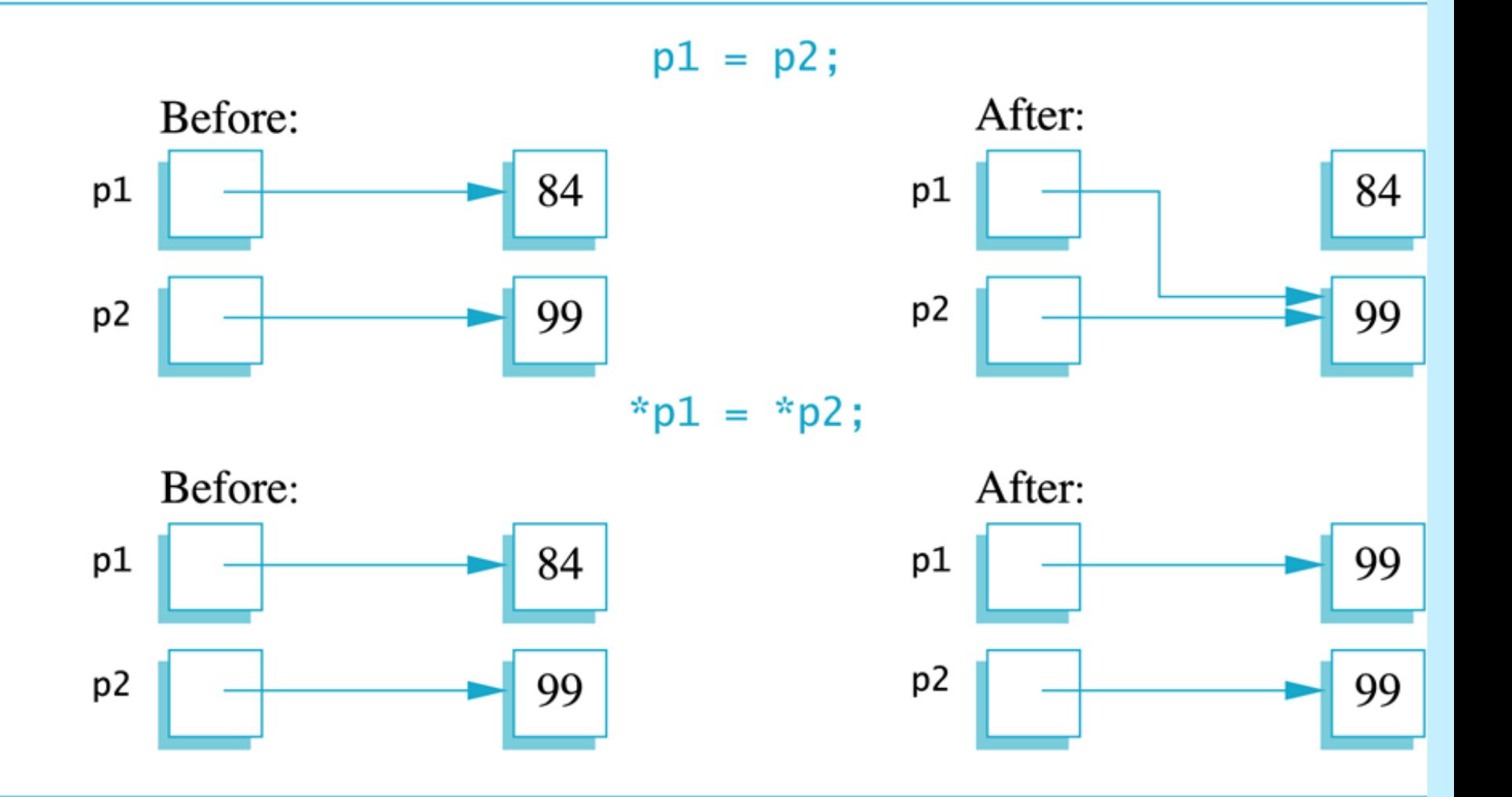

استاذ المادة: د.اخالص عباس , د. سوسن عبد الهادي

## C++ Pointers and Arrays

 In this article, you'll learn about the relation between arrays and pointers, and use them efficiently in your program.

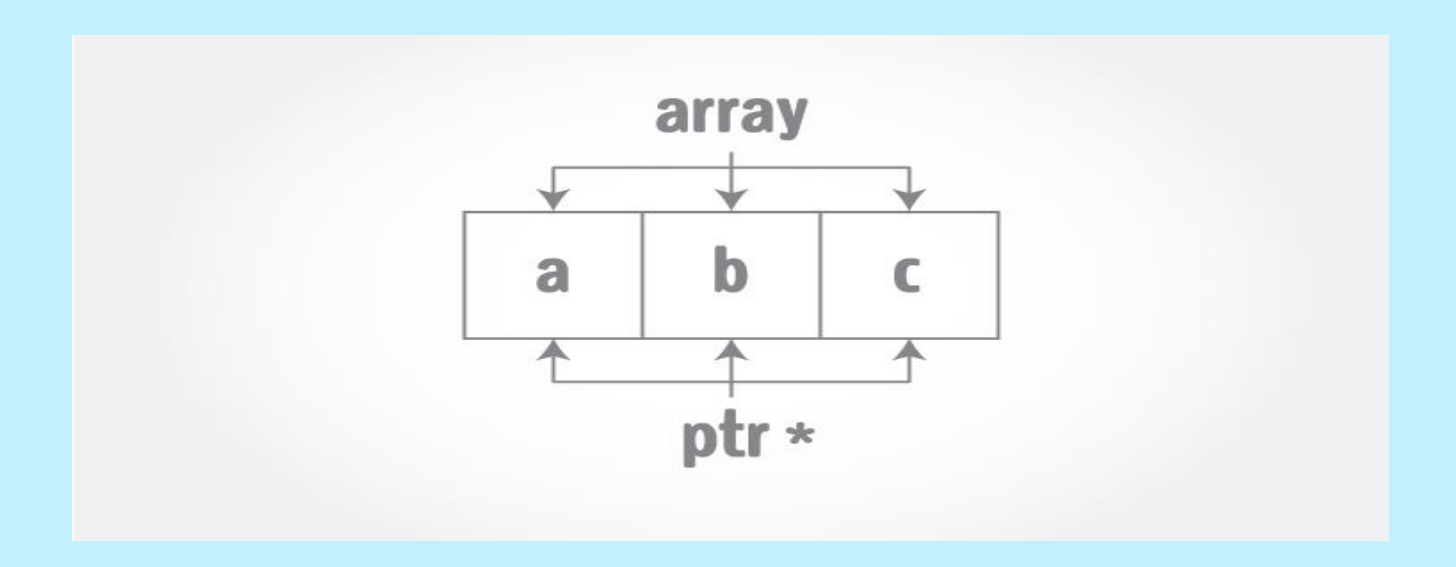

• Pointers are the variables that hold address. Not only can pointers store address of a single variable, it can also store address of cells of an array.

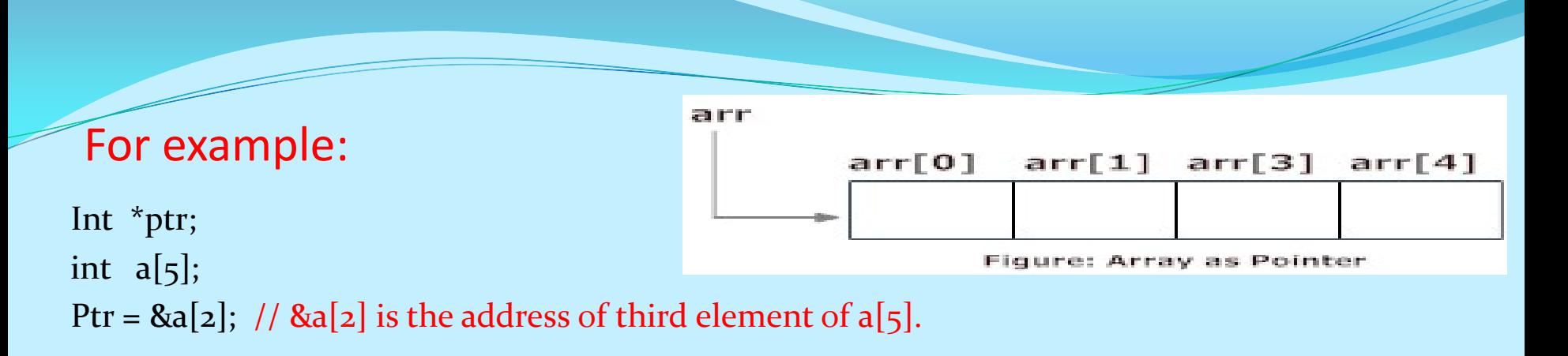

- Suppose, pointer needs to point to the fourth element of an array, that is, hold address of fourth array element in above case.
- Since ptr points to the third element in the above example,  $ptr + 1$  will point to the fourth element.
- You may think,  $ptr + 1$  gives you the address of next byte to the ptr. But it's not correct.
- This is because pointer ptr is a pointer to an **int and size of int is fixed for a operating system (size of int is 4 byte of 64-bit operating system).** Hence, the address between ptr and  $ptr + 1$  differs by 4 bytes.
- If pointer ptr was pointer to char then, the address between ptr and  $ptr + 1$  would **have differed by 1 byte since size of a character is 1 byte.**

```
Example 4: C++ Pointers and Arrays
C++ Program to display address of elements of an array using both array 
                                             and pointers
 #include <iostream>
 using namespace std;
 int main()
 {
   float \arctan{5};
    float *ptr;
    cout << "Displaying address using arrays: " << endl;
   for (int i = o; i < 5; ++i)
 \bigcupcout << "&\arr[^" \lt < i \lt < "] = " \lt <&\arr[i] \lt < \text{end}; }
   // ptr = &\arfc{or}ptr = arr; cout<<"\nDisplaying address using pointers: "<< endl;
   for (int i = o; i < 5; ++i)
 \bigcupcout << "ptr + " << i << i << " = "<< ptr + i << endl;
  }
    return 0;
 }
                                                                 Output of Eample 4:
                                                                 Displaying address using arrays: 
                                                                 &arr[0] = 0x7fff5fbff880
                                                                 &arr[1] = 0x7fff5fbff884
                                                                 &arr[2] = 0x7fff5fbff888
                                                                 &arr[3] = 0x7fff5fbff88c
                                                                 &arr[4] = 0x7fff5fbff890
                                                                 Displaying address using pointers: 
                                                                 ptr + 0 = 0x7fff5fbff880
                                                                 ptr + 1 = 0 \times 7fff5fbff884
                                                                 ptr + 2 = 0 \times 7fff5fbff888
                                                                 ptr + 3 = 0x7fff5fbff88c
                                                                 ptr + 4 = 0 \times 7fff5fbff890
                                                                                       توضيح 
                                                                 In the above program, a different pointer ptr is 
                                                                 used for displaying the address of array 
                                                                 elements arr.
                                                                 But, array elements can be accessed using 
                             استاذ المادة: د.اخلاص عباس ، د. سوسن عبد الهادي . we array name arr . سوسن عبد الهادي . metation by using same array name arr
```